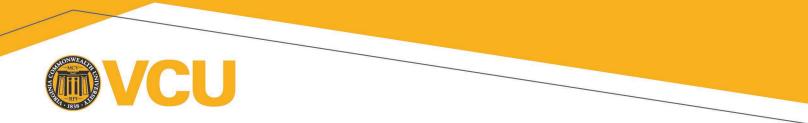

## **Controller's Office, Fixed Assets Accounting** Request for Change in Fixed Asset Custodian

The following is for a University department to change one Fixed Asset Custodian to another in order to remain in compliance with University policy.

| Department Name:                                                                                                    |                                                      |         |           |               |  |                                                                                        |
|----------------------------------------------------------------------------------------------------|------------------------------------------------------|---------|-----------|---------------|--|----------------------------------------------------------------------------------------|
| Fixed Ass                                                                                                    | et Custodian #:                                      | ex. FC7 | 770000    |               |  |                                                                                        |
| ** <b>Old</b> Custodian:                                                                                                    |                                                      |         |           |               |  |                                                                                        |
| *New Custodi                                                                                                    | an:                                                  |         |           |               |  |                                                                                        |
| E-mail:                                                                                                    |                                                      |         |           |               |  | @vcuhealth.org @vcu.edu                                                                |
| Reason for Change:                                                                                                    |                                                      |         |           |               |  |                                                                                        |
|                                                                                                    |                                                      |         |           |               |  |                                                                                        |
| Department Representative   Signature     *Service Desk Ticket required to complete fixed assets Banner access.     Use <a href="https://controller.vcu.edu/training/banner-finance-courses/">https://controller.vcu.edu/training/banner-finance-courses/</a> to create ticket.     Complete all fields and send to Fixed Assets.     Mail: Box 843035   E-Mail: FixedAssets@vcu.edu |                                                      |         |           |               |  |                                                                                        |
| **Banner Fixed Asset access will be removed.                                                                                                    |                                                      |         |           |               |  |                                                                                        |
| For Fixed Assets Use:                                                                                                    |                                                      |         |           |               |  |                                                                                        |
| <u>Training:</u><br>PAA001                                                                                                    | Banner Basic<br>Navigation &<br>System/Data Security |         | Date Comp | <u>pleted</u> |  | These courses<br>need to be<br>complete within<br>5 days of<br>Service Desk<br>ticket. |
| 201                                                                                                    | Internal Control &<br>Fiscal Responsibilities        |         |           |               |  |                                                                                        |
| 204                                                                                                    | Banner Fixed Assets                                  |         |           |               |  |                                                                                        |